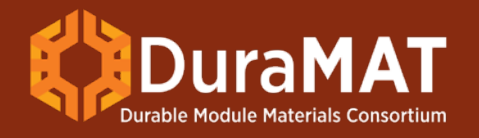

# **Updates to the Instant Online PV LCOE Calculator Tool**

Brittany L. Smith *National Renewable Energy Laboratory*

DuraMAT Webinar August 9, 2021

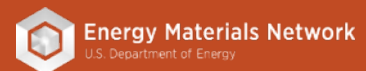

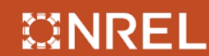

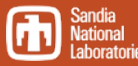

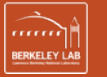

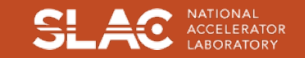

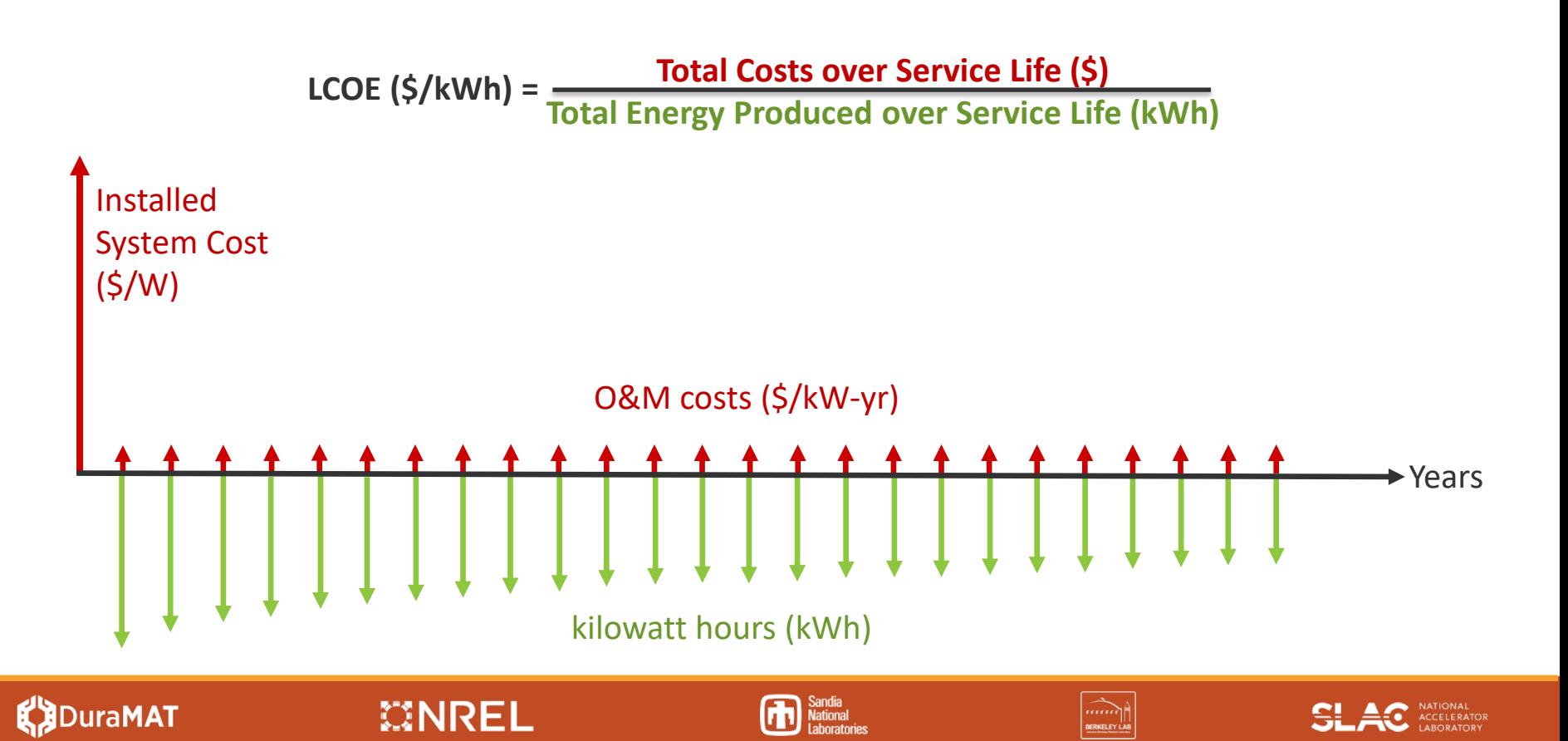

## **Simplified PV-LCOE Calculator**

- PV technology-specific
- Editable preset fields targeted towards research applications
- Instant comparison of proposed changes to a baseline system

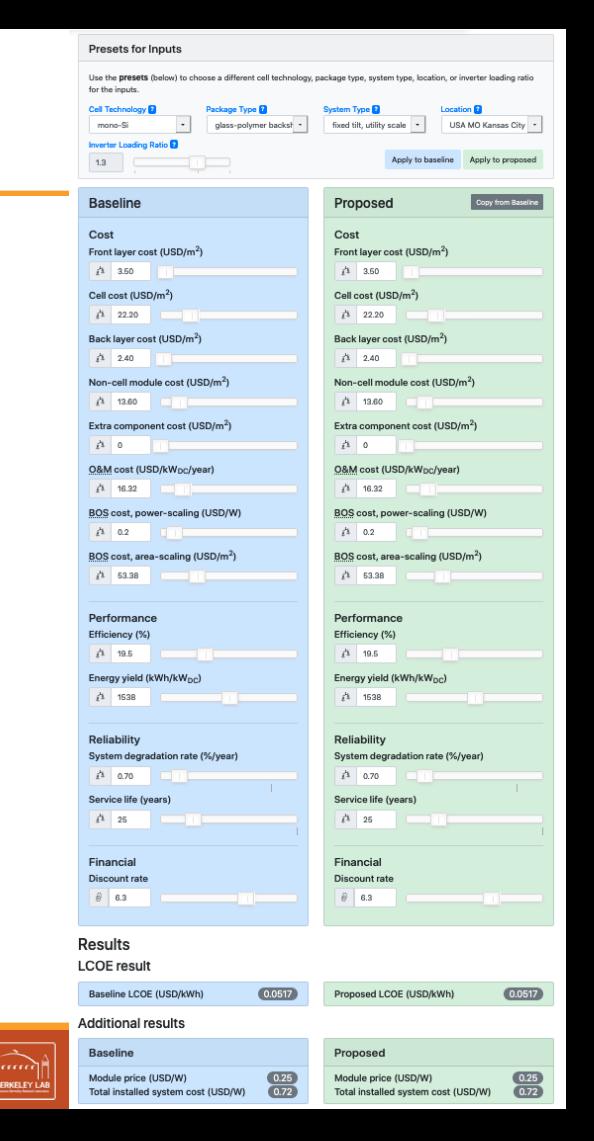

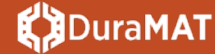

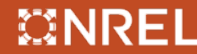

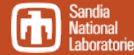

## **Simplified PV-LCOE Calculator**

- PV technology-specific
- Editable preset fields targeted towards research applications
- Instant comparison of proposed changes to a baseline system

System Advisor Model (SAM):<https://sam.nrel.gov/>

- + Different financial models
- + Detailed options for module and system designs
- + Can model solar + storage

Learning curve

– Difficult to quickly evaluate research directions without introducing confounding factors

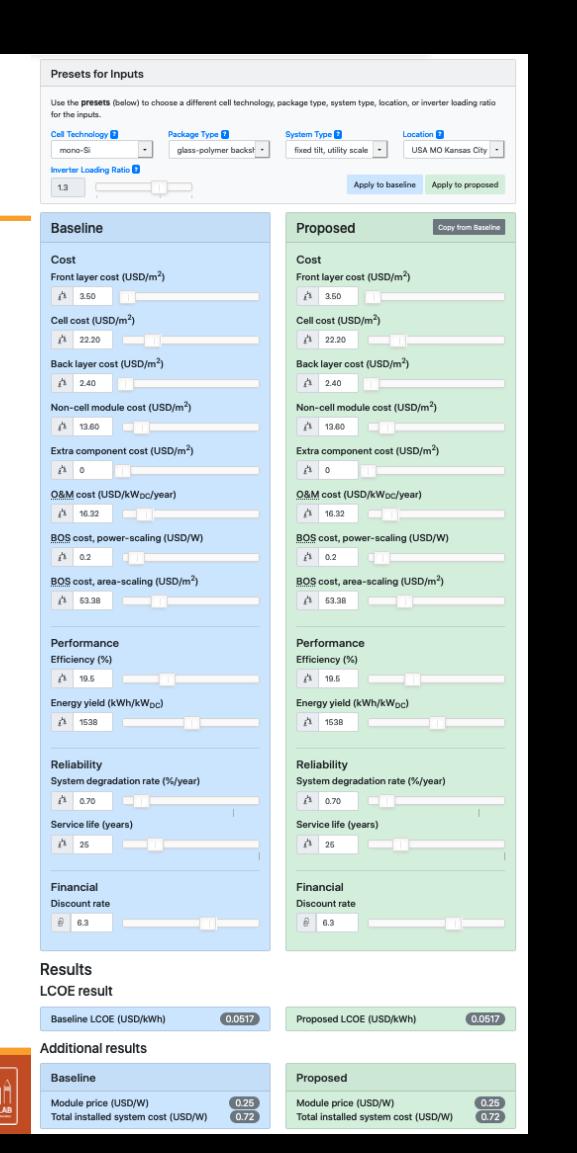

### uraMAT

### **MNRFI**

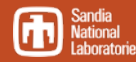

## **Simplified PV-LCOE Calculator**

### Calculator access:

• [pvlcoe.nrel.gov](http://pvlcoe.nrel.gov/)

**DuraMAT** 

- [nrel.github.io/PVLCOE/](https://nrel.github.io/PVLCOE/lcoe_calculator.html)
- [github.com/NREL/PVLCOE](https://github.com/NREL/PVLCOE)
- [datahub.duramat.org/dataset/lcoe-calculator-tool](https://datahub.duramat.org/dataset/lcoe-calculator-tool)

#### Previous Calculator Tutorials:

- [duramat.org/assets/pdfs/duramat-webinar-sept2020.pdf](https://www.duramat.org/assets/pdfs/duramat-webinar-sept2020.pdf)
- [nrel.gov/solar/solar-levelized-cost.html](https://www.nrel.gov/solar/solar-levelized-cost.html)

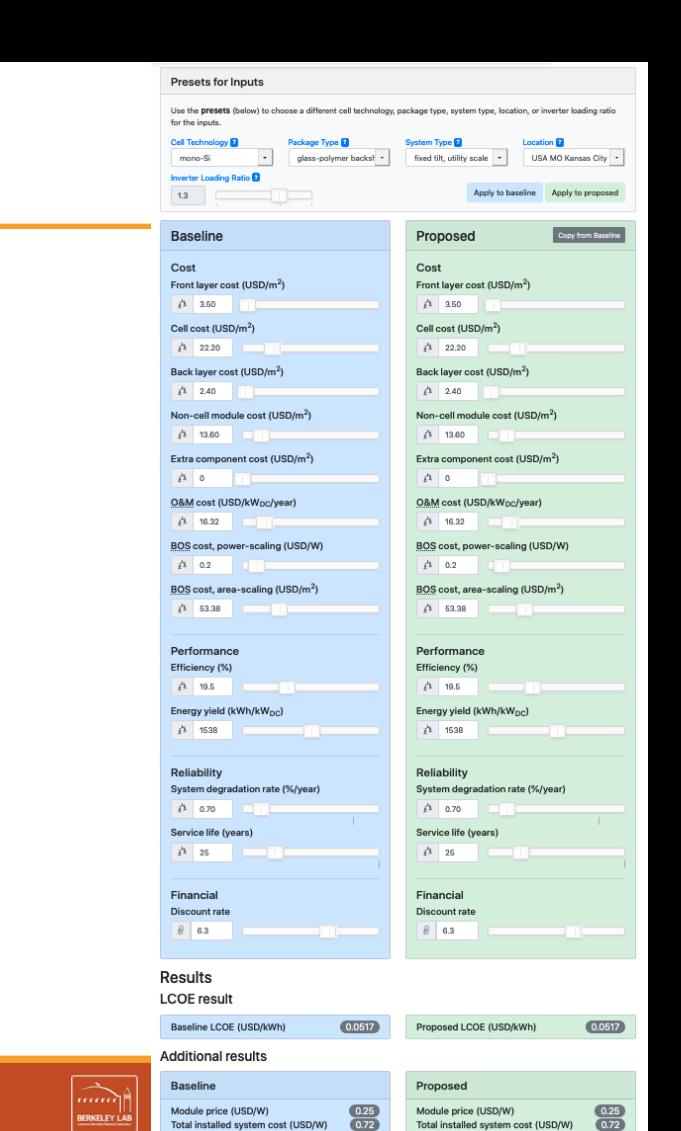

#### **MNREI**

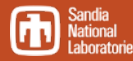

#### Use the presets (below) to choose a different cell technology, package type, system type, location, or inverter loading ratio for the innuts Aug Tour Package Type **D Simplified PV-LCOE Calculator** alass-nolymer backs! fixed tilt, utility scale -USA MO Kansas City **Inverter Loading Ratio**  $1.3$ Angly to groppe **Baseline** Proposed Copy from Base Cost Cost Front layer cost (USD/m<sup>2</sup>) Front laver cost (USD/m<sup>2</sup>) Calculator access:  $\Lambda$  3.50  $A = 350$ Cell cost (USD/m<sup>2</sup>) Call cost (USD/m<sup>2</sup>)  $\frac{1}{22.20}$  $\frac{1}{22.20}$ • [pvlcoe.nrel.gov](http://pvlcoe.nrel.gov/) Back layer cost (USD/m<sup>2</sup>) Back layer cost (USD/m<sup>2</sup>)  $\frac{1}{2}$  2.40  $\frac{1}{2}$  2.40 • [nrel.github.io/PVLCOE/](https://nrel.github.io/PVLCOE/lcoe_calculator.html) Non-cell module cost (USD/m<sup>2</sup>) Non-cell module cost (USD/m<sup>2</sup>)  $13.60$  $13.60$ Extra component cost (USD/m<sup>2</sup>) Extra component cost (USD/m<sup>2</sup>) • [github.com/NREL/PVLCOE](https://github.com/NREL/PVLCOE)  $\Lambda$  0  $\Delta$  0 O&M cost (USD/kWpc/year) O&M cost (USD/kWpc/vear)  $14$  16.32  $\Lambda$  16.32 • [datahub.duramat.org/dataset/lcoe-calculator-tool](https://datahub.duramat.org/dataset/lcoe-calculator-tool) BOS cost, power-scaling (USD/W **BOS cost. power-scaling (USD/W) Calculator architects:**  $\Lambda$  0.2  $1102$ BOS cost. area-scaling (USD/m<sup>2</sup>) BOS cost, area-scaling (USD/m<sup>2</sup>) Tim Silverman  $\Lambda$  53.38  $\sqrt{3}$  63.38 Performance Performance Mike Deceglie Efficiency (%) Efficiency (%)  $13 - 19.5$  $13 - 19.5$ Energy vield (kWh/kWool Energy vield (kWh/kWoc) Sophie Andrews  $\Lambda$  1638  $t^4$  1538 Kelsey Horowitz Reliability Reliability System degradation rate (%/year) System degradation rate (%/year)  $t^4$  0.70  $t^4$  0.70 Previous Calculator Tutorials: Service life (years) Service life (vears)  $\mathring{\ell}^3$  26  $i^4$  26 – [duramat.org/assets/pdfs/duramat-webinar-sept2020.pdf](https://www.duramat.org/assets/pdfs/duramat-webinar-sept2020.pdf) Financial Financial Discount rate Discount rate  $\theta$  6.3  $\theta$  6.3 – [nrel.gov/solar/solar-levelized-cost.html](https://www.nrel.gov/solar/solar-levelized-cost.html)Results **LCOE** result Baseline LCOE (USD/kWh)  $0.0517$ Proposed LCOE (USD/kWh)  $(0.0517)$ **Additional results Raseline** Proposed **MNREI JuraMAT** Vational Module price (USD/W) Module price (USD/W)  $\frac{0.25}{0.72}$ Total installed system cost (USD/W)  $\overline{0.77}$ Total installed system cost (USD/W)

**Presets for Inputs** 

# Example Use

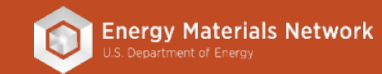

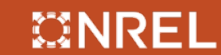

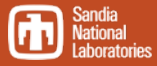

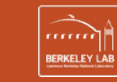

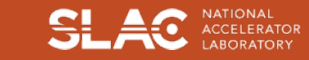

## **Presets Menus**

#### **Presets for Inputs**

Use the presets (below) to choose a different cell technology, package type, system type, location, or inverter loading ratio for the inputs.

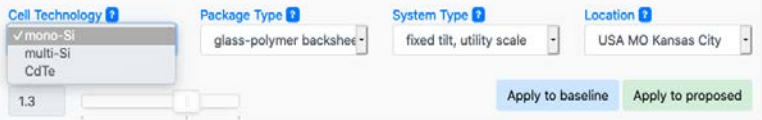

#### **Presets for Inputs**

Use the presets (below) to choose a different cell technology, package type, system type, location, or inverter loading ratio for the inputs.

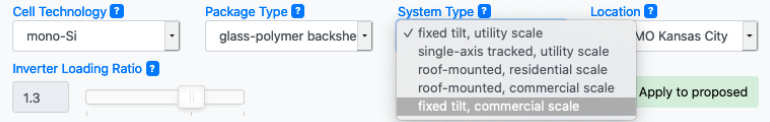

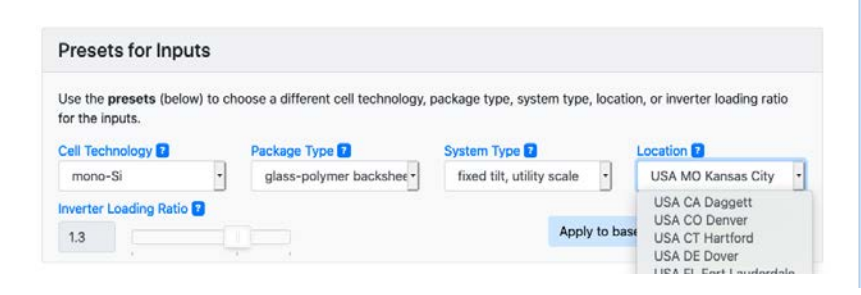

#### Presets for Inputs Use the presets (below) to choose a different cell technology, package type, system type, location, or inverter loading ratio for the inputs. Cell Technology<sup>1</sup> Package Type **D** System Type **El** Location<sup>2</sup> glass-polymer backsl + fixed tilt, utility scale USA MO Kansas City + mono-Si Inverter Loading Ratio Apply to baseline Apply to proposed  $1.3$ **Baseline** Proposed Copy from Baselin Cost Cost Front layer cost (USD/m<sup>2</sup>) Front layer cost (USD/m<sup>2</sup>)  $t^4$  3.50  $1^4$  3.50 Cell cost (USD/m<sup>2</sup>) Cell cost (USD/m<sup>2</sup>)  $1^4$  22.20  $1^4$  22.20 Back layer cost (USD/m<sup>2</sup>) Back layer cost (USD/m<sup>2</sup>)  $t^4$  2.40  $112.40$ Non-cell module cost (USD/m<sup>2</sup>) Non-cell module cost (USD/m<sup>2</sup>)  $13.60$  $13.60$ Extra component cost (USD/m<sup>2</sup>) Extra component cost (USD/m<sup>2</sup>)  $i<sup>3</sup>$  0  $i^4$  0 O&M cost (USD/kWpc/year) O&M cost (USD/kW<sub>DC</sub>/year)  $t^4$  16.32  $14$  16.32 a di BOS cost, power-scaling (USD/W) BOS cost, power-scaling (USD/W)  $t^4$  0.2  $1^3$  0.2 BOS cost, area-scaling (USD/m<sup>2</sup>) BOS cost, area-scaling (USD/m<sup>2</sup>)  $1^4$  53.38  $14$  53.38 Performance Performance Efficiency (%) Efficiency (%)  $14$  19.5  $19.5$ Energy yield (kWh/kW<sub>DC</sub>) Energy yield (kWh/kW<sub>DC</sub>)  $t^4$  1538 £<sup>1</sup> 1538

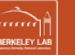

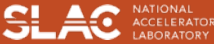

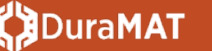

#### $\mathbb{C}$  NREL

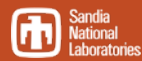

## **How much could this hypothetical backsheet cost?**

rom Baselin

 $0.0517$ 

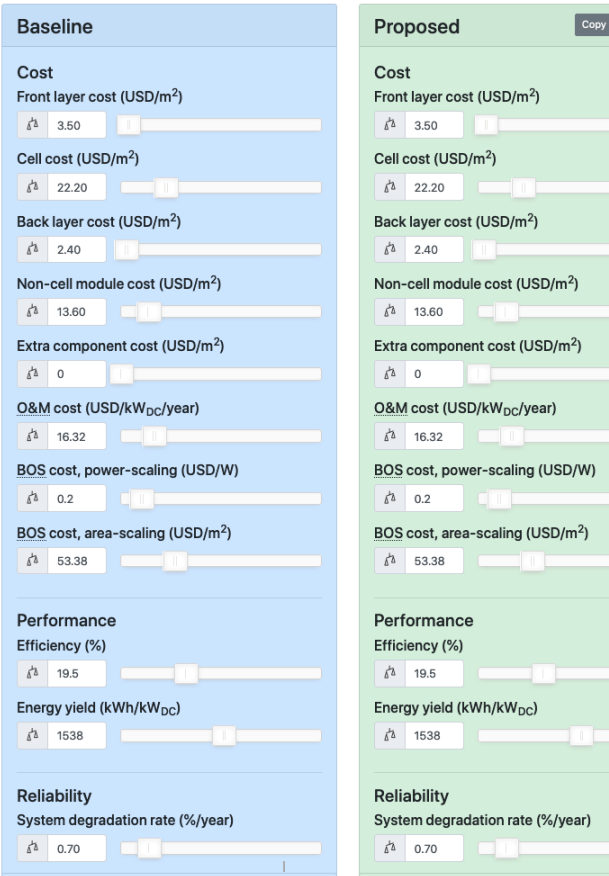

 $(0.0517)$ 

Proposed LCOE (USD/kWh)

Baseline LCOE (USD/kWh)

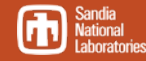

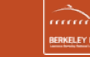

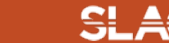

## **How much could this hypothetical backsheet cost?**

 $(0.0500)$ 

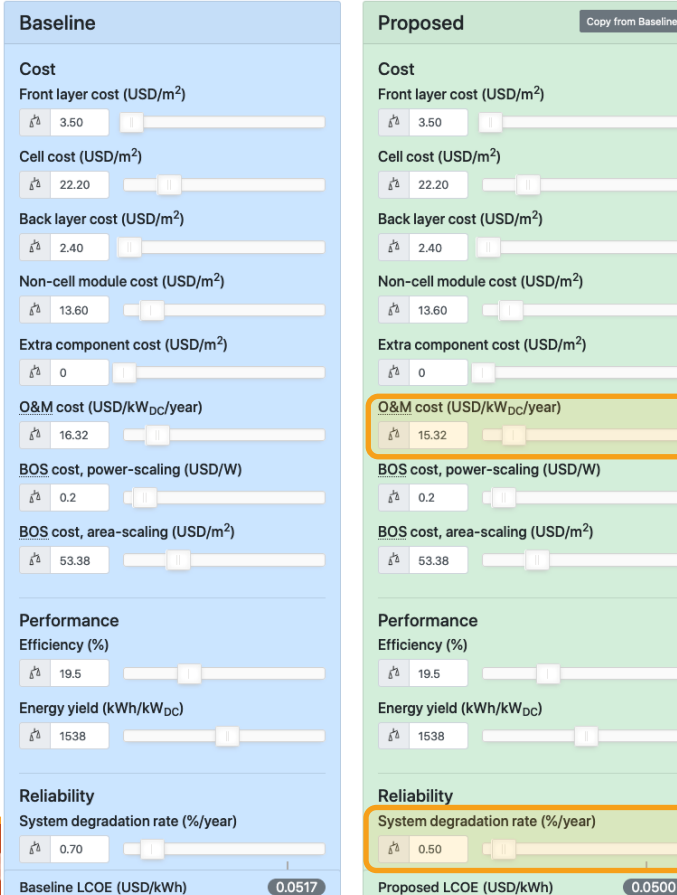

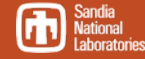

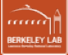

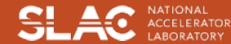

## **How much could this hypothetical backsheet cost?**

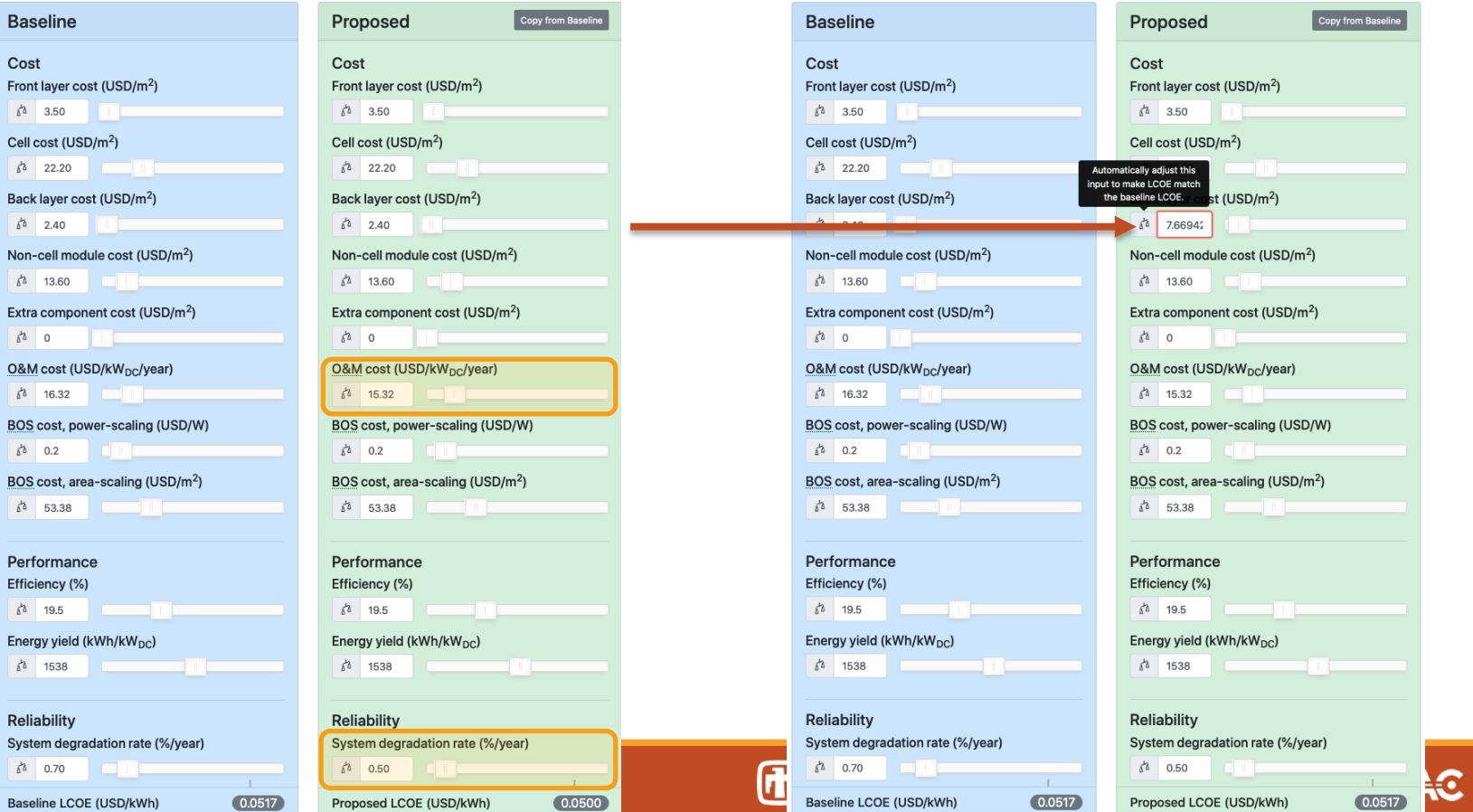

**BORATOR** 

# Updates to the Calculator in 2021

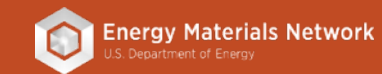

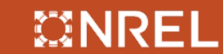

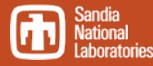

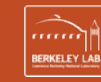

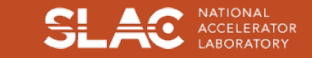

• Breakeven buttons

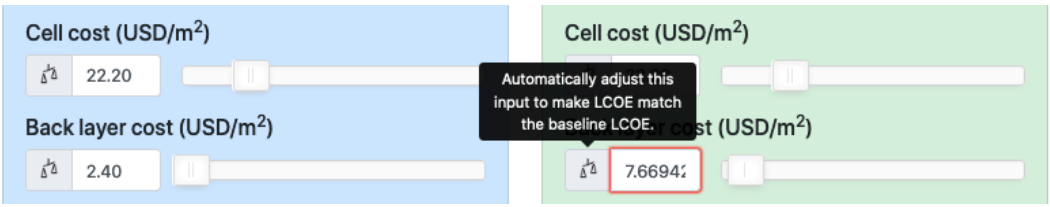

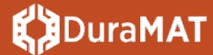

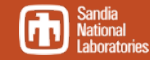

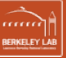

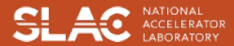

- Breakeven buttons
- Reconfigured preset menu

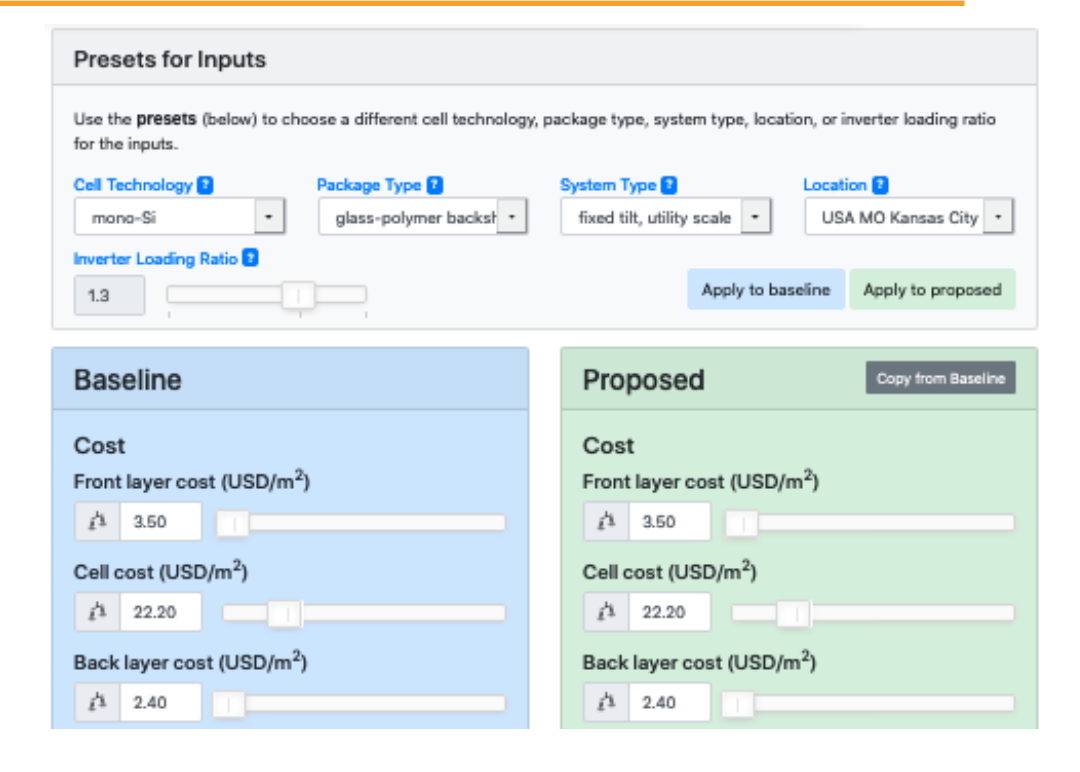

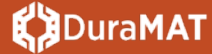

#### CINREI

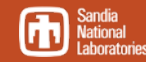

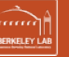

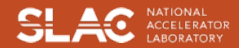

- Breakeven buttons
- Reconfigured preset menu

LINK

•Inverter Loading Ratio

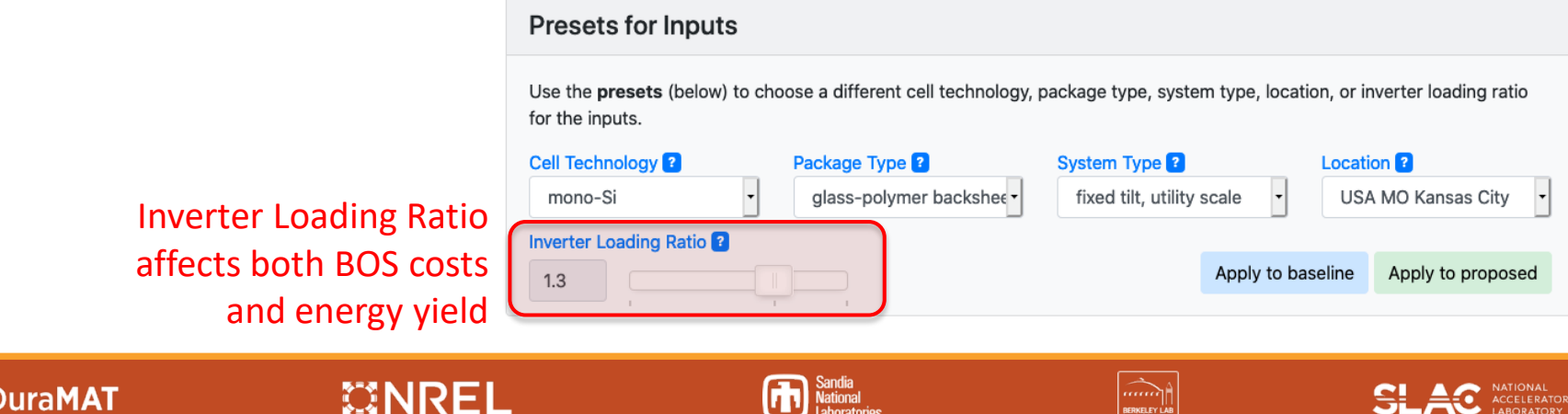

National<br>Laboratories

BERKELEY LAB

w

- Breakeven buttons
- Reconfigured preset menu
- •Inverter Loading Ratio
- Commercial system types

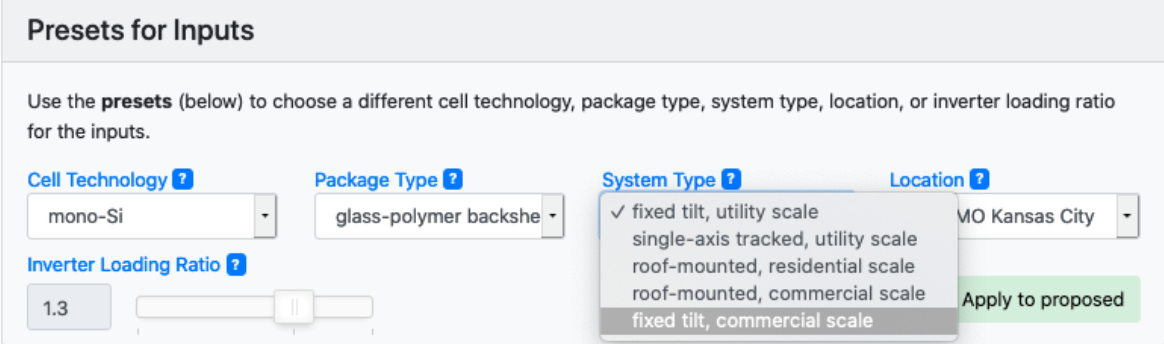

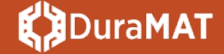

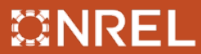

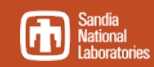

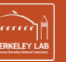

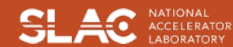

### Exponential Relationship:

$$
e_n = e_{yield}(1 - r)^{(n-1)}
$$

#### Linear Relationship:

$$
e_n = e_{yield}[1 - r(n-1)]
$$

*r* is the degradation rate *n* is the year of operation *e* is the energy produced

For a system with:

- 0.7% degradation rate
- 1500 kWh/kW first year energy yield

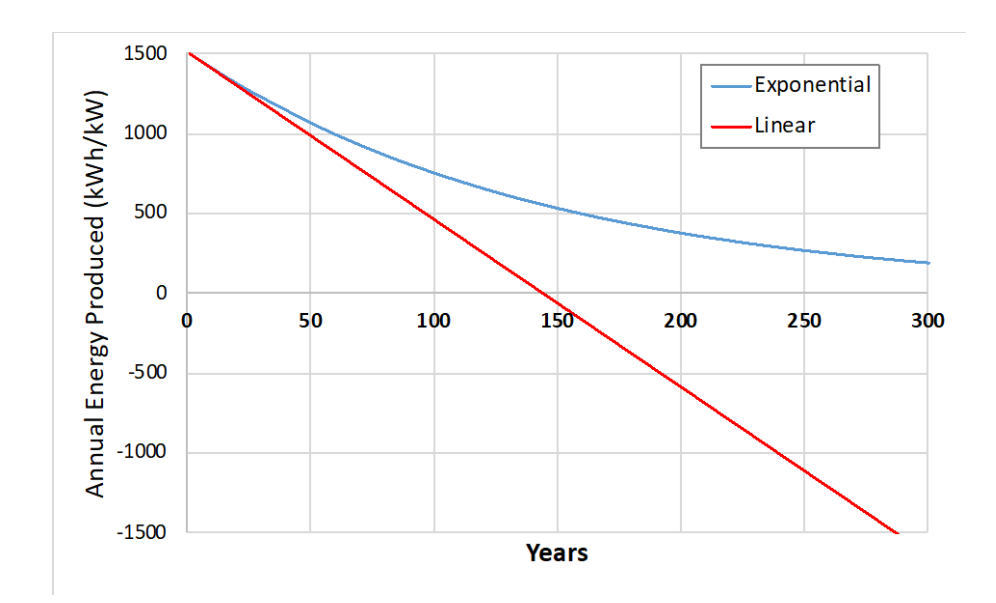

### **DuraMAT**

### $\mathbb{C}$  NREL

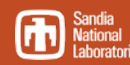

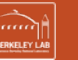

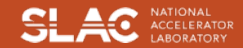

# **Limits on Numerical Ranges**

Restricted service life range & added dead zone to slider to keep energy non-negative and prevent continuous costs on a PV system that does not generate energy.

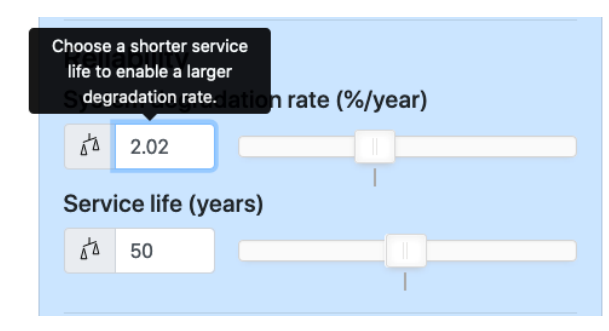

Physically-motivated limits on:

- efficiency (0-100%)
- $-$  energy yield  $> 0$
- degradation rate > 0%

### **uraMAT**

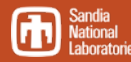

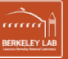

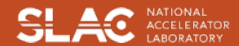

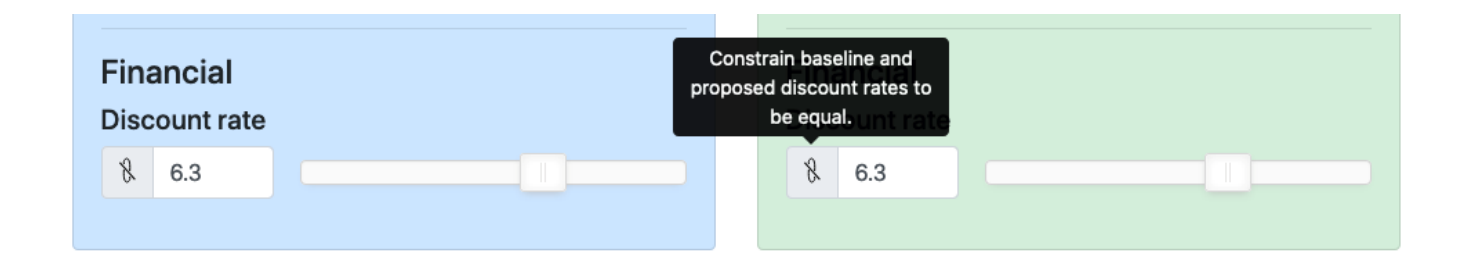

• Sync / unsync discount rates (instead of breakeven button)

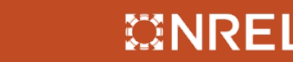

**DuraMAT** 

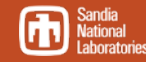

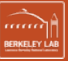

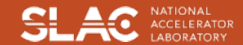

## **Updated Default Preset Values**

Updated from 2017 data:

- System costs
- O&M costs
- Module-level costs
- Module efficiency values

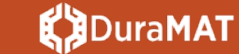

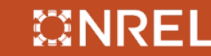

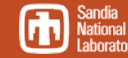

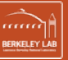

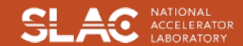

# **Updated Default Preset Values**

 $\mathbb Z$ NREL

**DuraMAT** 

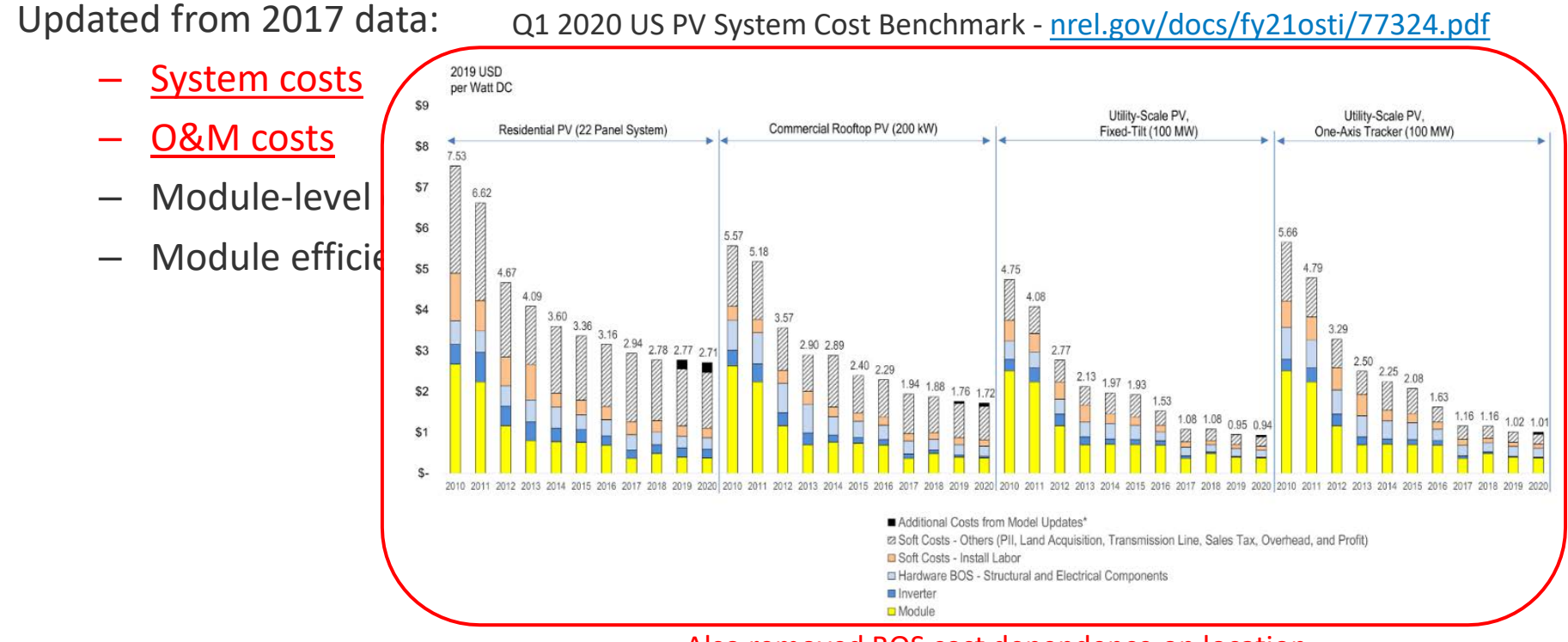

#### Also removed BOS cost dependence on location

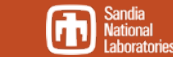

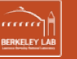

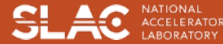

## **Updated Default Preset Values**

Updated from 2017 data:

- System costs
- O&M costs
- Module-level costs
- Module efficiency values

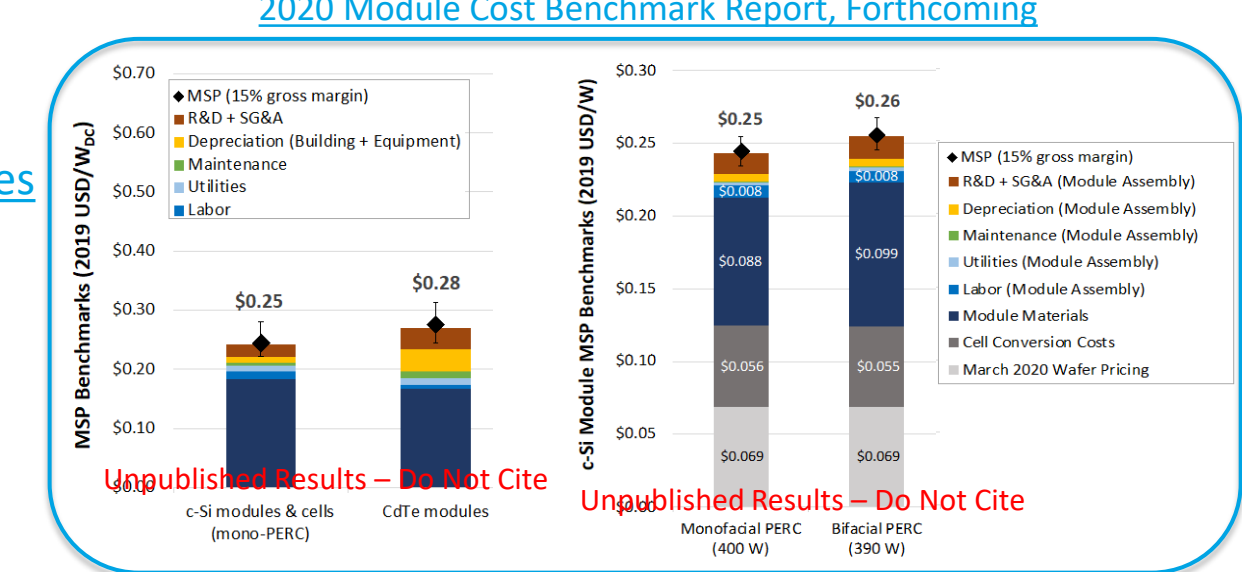

#### 2020 Module Cost Benchmark Report, Forthcoming

#### **DuraMAT**

#### CINREL

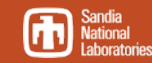

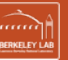

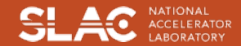

Previously, the calculator relied on a table of energy yield values built manually from SAM using the "Detailed PV Model"

Now, PySAM package is used by calculator to call SAM directly. Relies on:

- PVWatts model
- NSRDB weather data

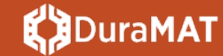

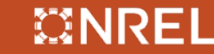

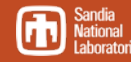

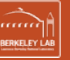

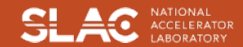

# Customize a Local Version of the Calculator

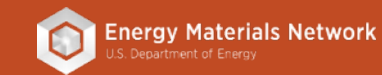

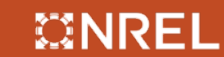

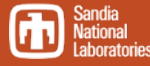

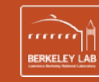

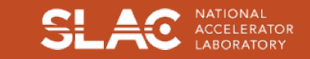

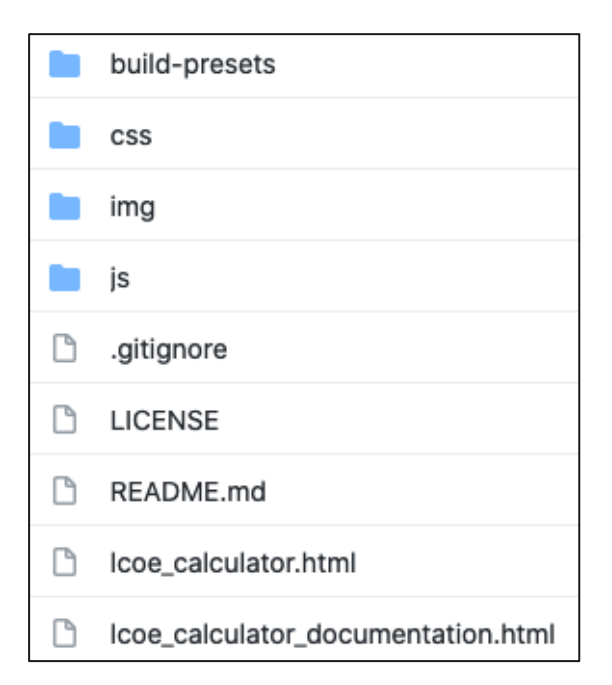

#### **github.com/NREL/PVLCOE**

## **KBDuraMAT**

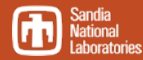

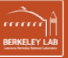

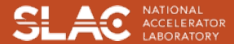

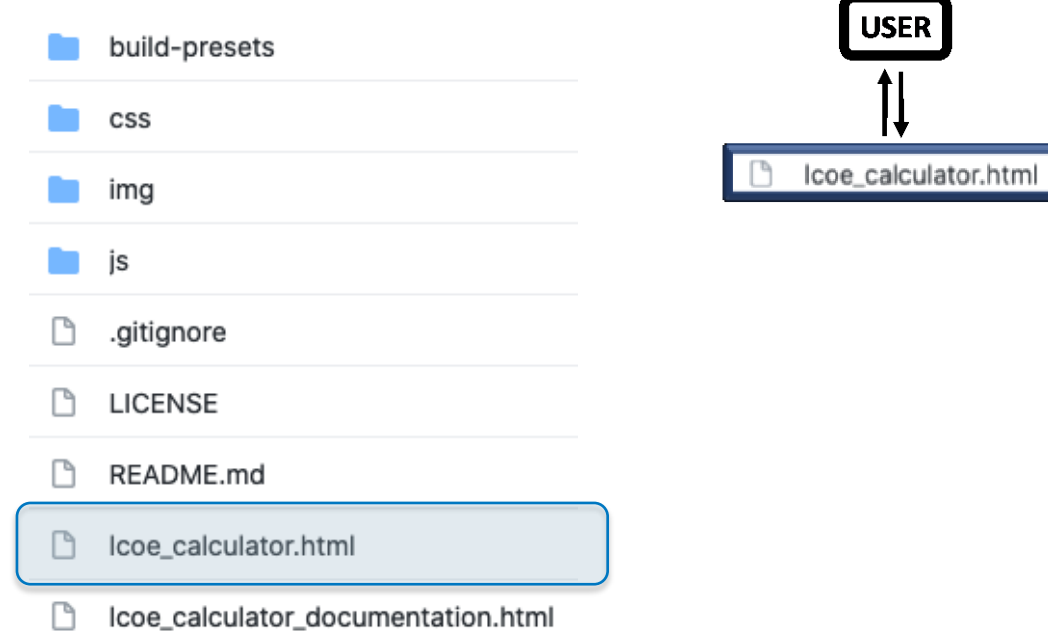

#### **github.com/NREL/PVLCOE**

## **【JDuraMAT**

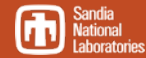

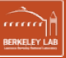

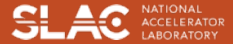

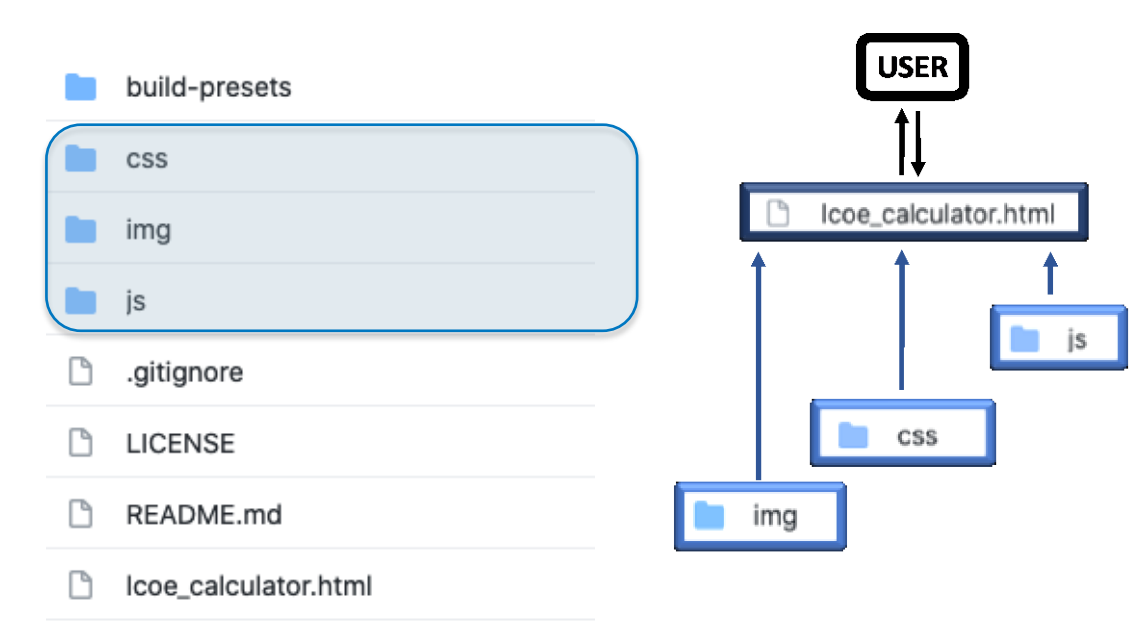

r Icoe\_calculator\_documentation.html

#### **github.com/NREL/PVLCOE**

**【JDuraMAT** 

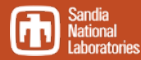

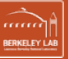

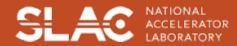

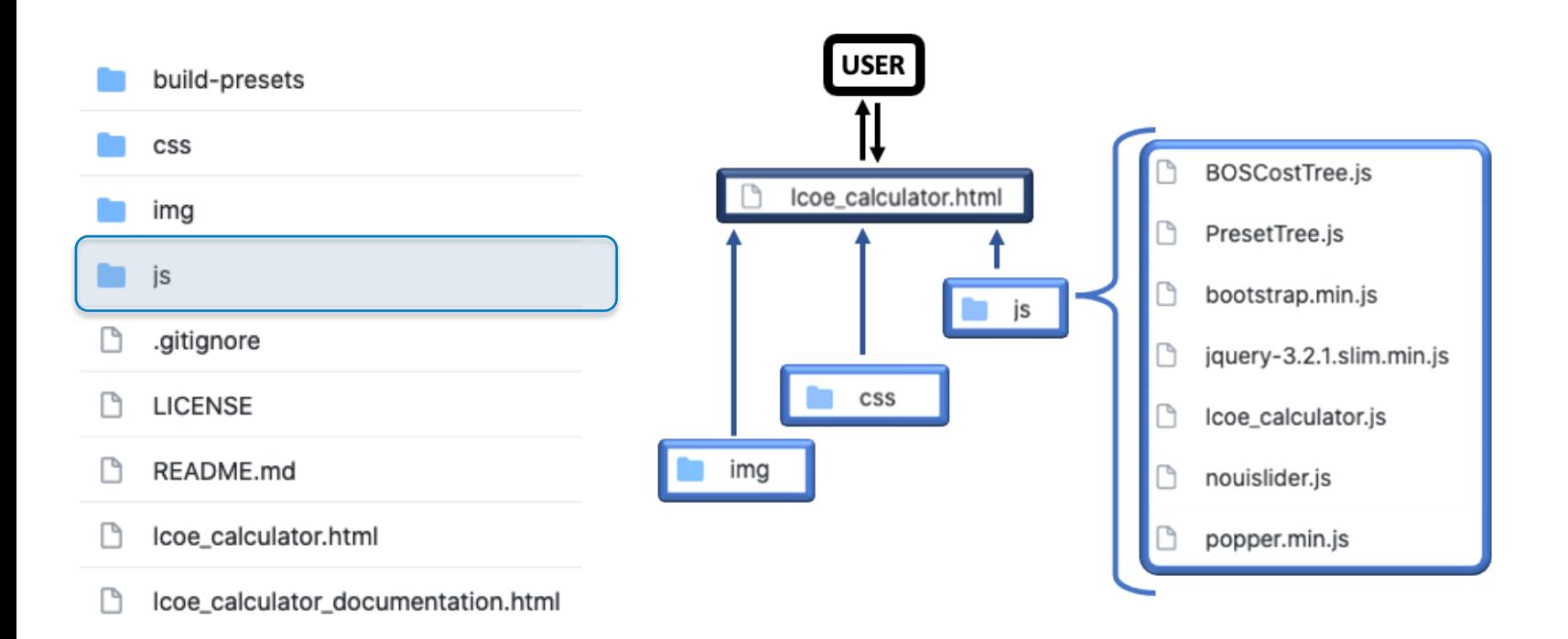

#### **github.com/NREL/PVLCOE**

## **K3DuraMAT**

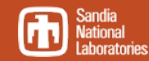

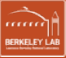

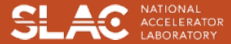

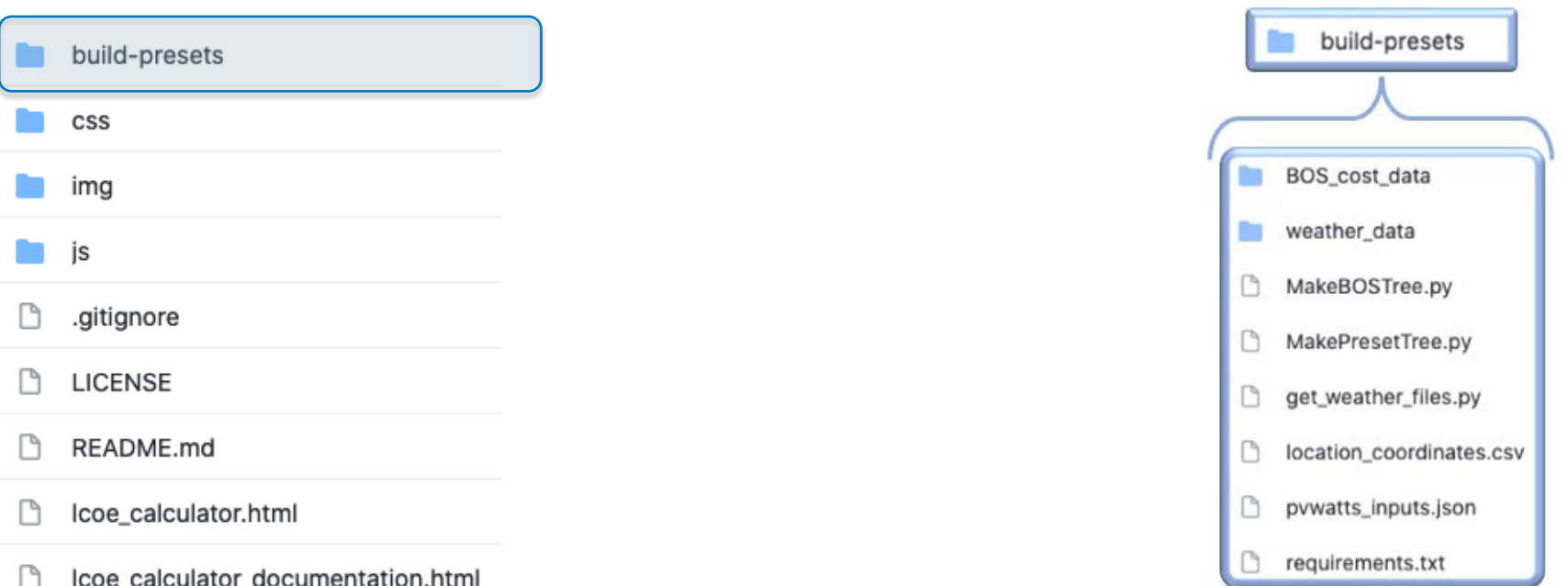

#### **github.com/NREL/PVLCOE**

## **K**DuraMAT

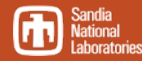

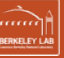

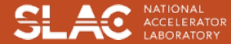

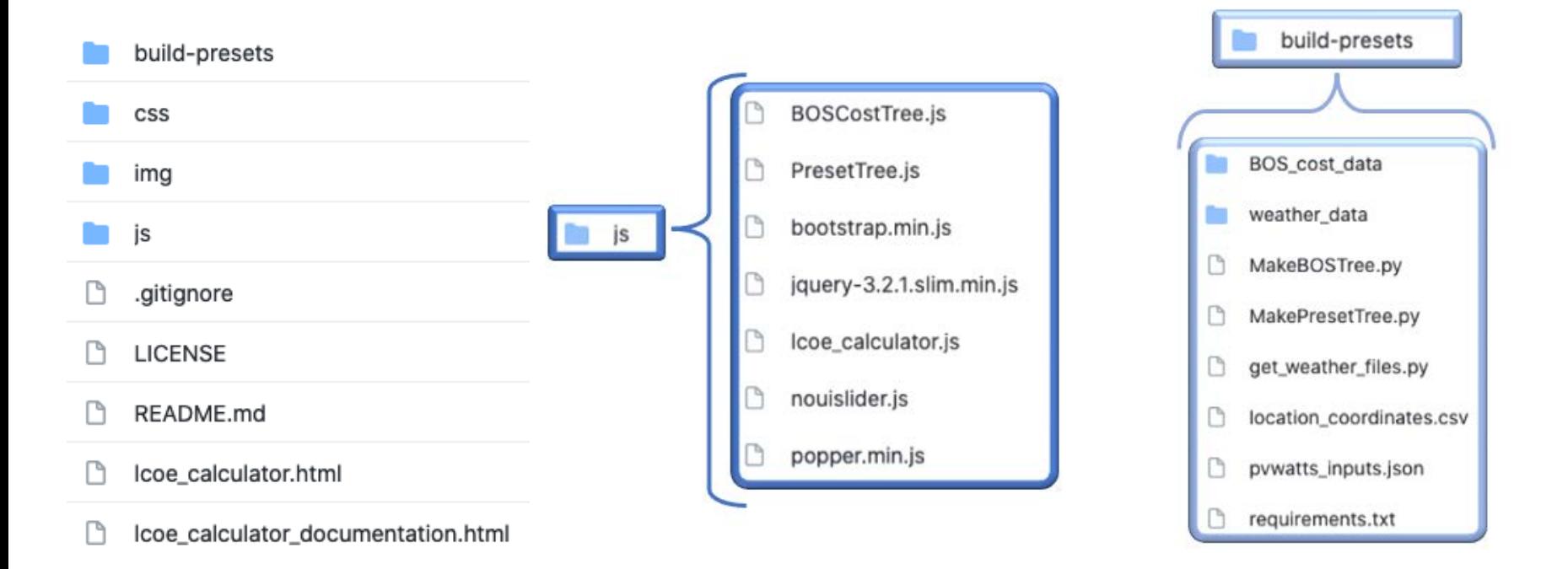

#### **github.com/NREL/PVLCOE**

## **KBDuraMAT**

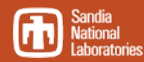

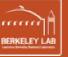

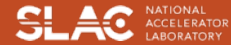

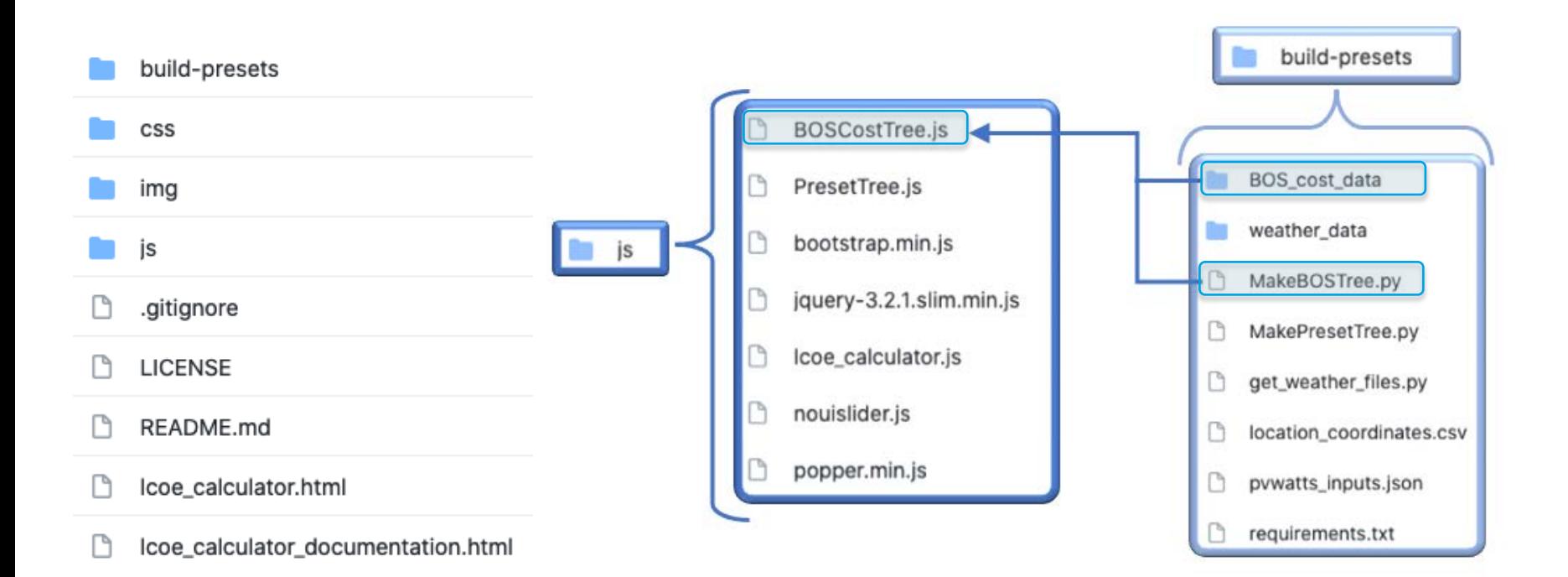

#### **github.com/NREL/PVLCOE**

## **KED**uraMAT

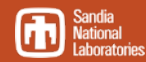

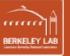

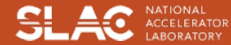

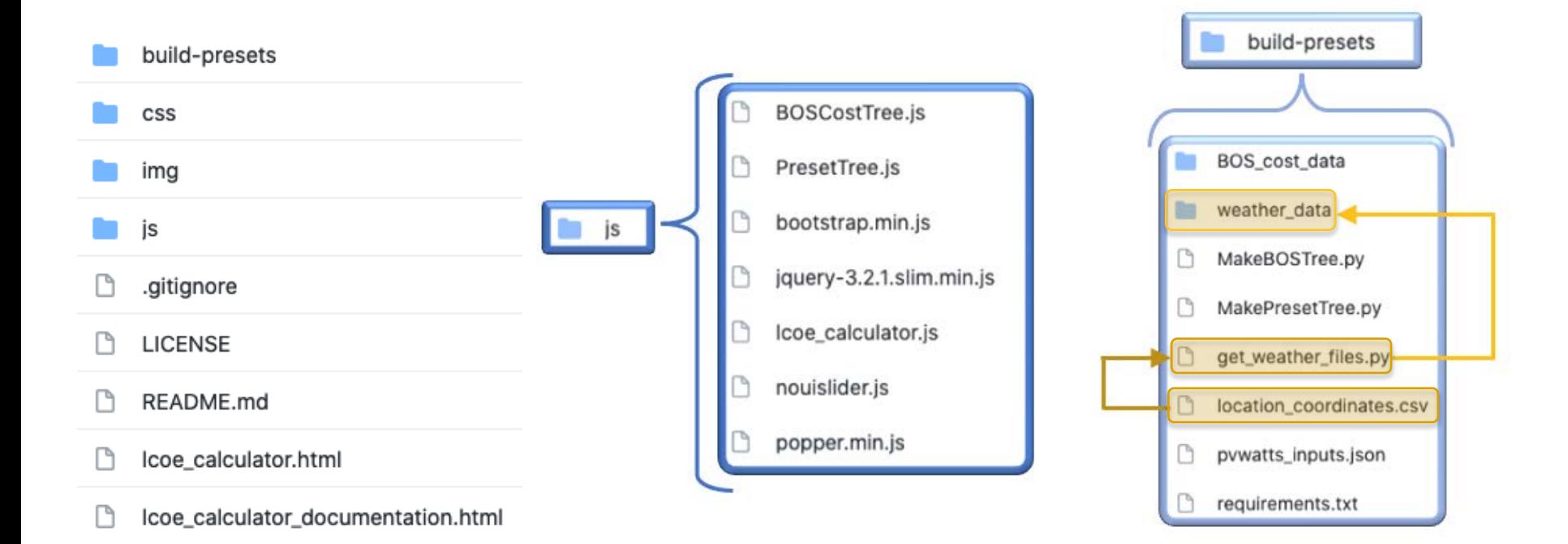

#### **github.com/NREL/PVLCOE**

### **KBDuraMAT**

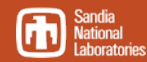

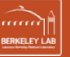

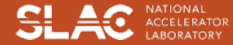

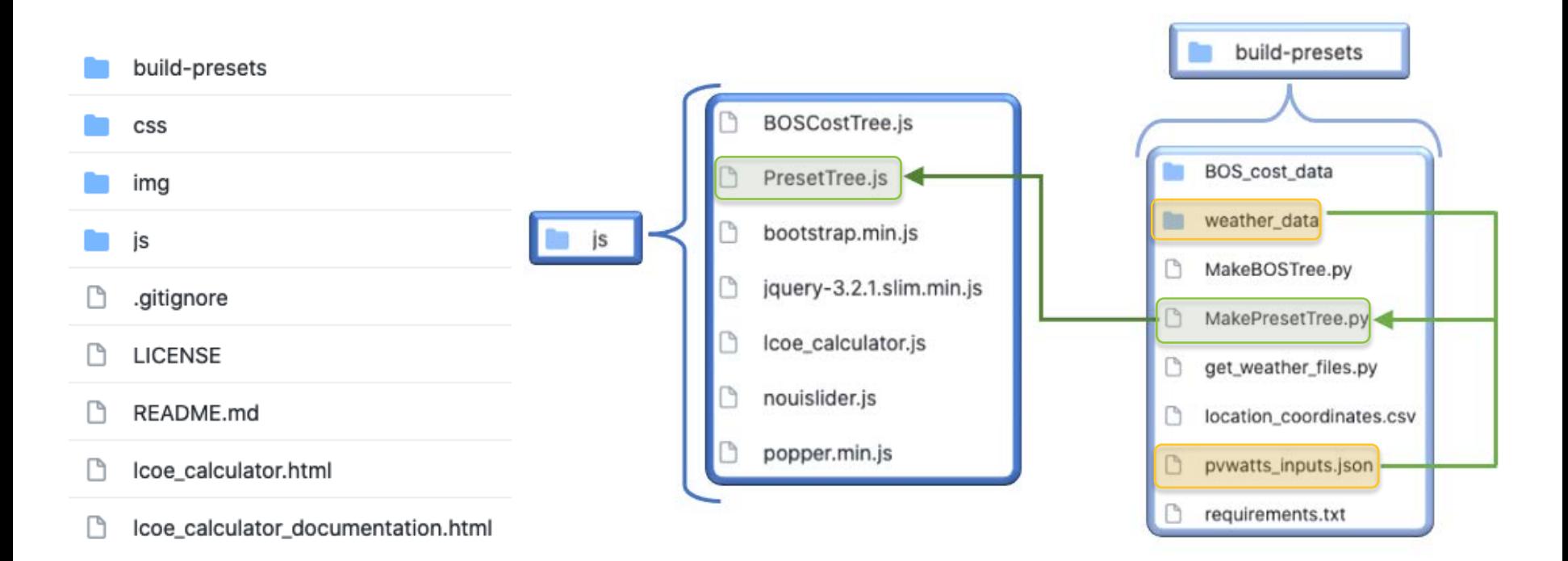

#### **github.com/NREL/PVLCOE**

## **KED**uraMAT

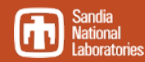

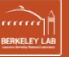

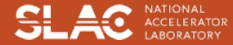

# **Editing Your Local Version**

If you want...

#### **More locations to choose from:**

– add coordinates to "location\_coordinates.csv"

### **Changes to energy yield or SAM settings:**

- Edit PVWatts inputs in "pywatts inputs.json"
- Edit SAM settings within "MakePresetTree.py"

All this is documented in more detail in the repository README file

**Changes to cell technologies, package types, system types, non-BOS costs, efficiencies, or degradation rates:**

– Add menu items or edit values in "MakePresetTree.py"

**Changes to BOS costs:**

**uraMAT** 

– Edit contents of the /BOS\_cost\_data/ folder within the /build-presets/ folder

If you use results from this calculator in a publication or proposal, please cite:

SJ Andrews, BL Smith, MG Deceglie, KA Horowitz, and TJ Silverman. "NREL Comparative PV LCOE Calculator." Version 2.0.1, August 2021

Note: We recommend including the URL for a specific commit if citing results from an unreleased version.

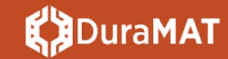

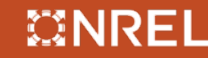

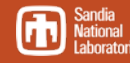

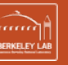

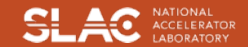

# Thank You

#### **www.duramat.org**

This work was authored by the National Renewable Energy Laboratory, operated by Alliance for Sustainable Energy, LLC, for the U.S. Department of Energy (DOE) under Contract No. DE-AC36-08GO28308. Funding provided by the U.S. Department of Energy Office of Energy Efficiency and Renewable Energy Solar Energy Technologies Office. The views expressed in the article do not necessarily represent the views of the DOE or the U.S. Government. The U.S. Government retains and the publisher, by accepting the article for publication, acknowledges that the U.S. Government retains a nonexclusive, paid-up, irrevocable, worldwide license to publish or reproduce the published form of this work, or allow others to do so, for U.S. Government purposes.

NREL/PR-7A40-80842

#### **uraMAT**

### CINREL

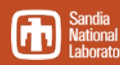

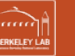

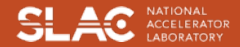

## Backup Slides

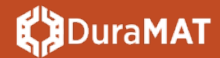

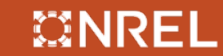

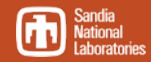

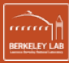

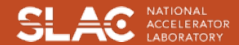

## **Preset Constraints**

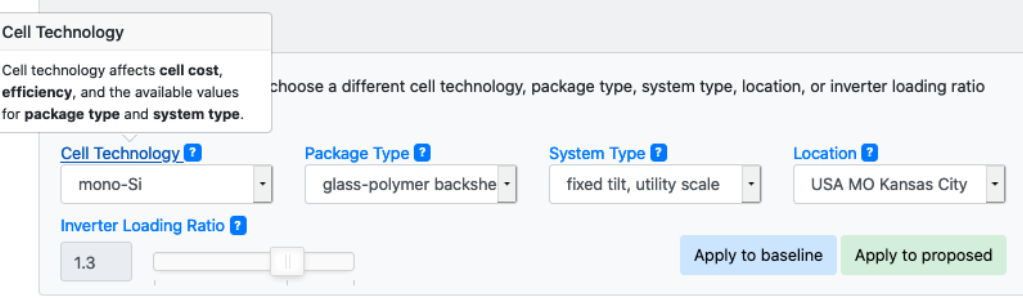

#### Presets for Inputs

Use the presets (below) to choose a different cell technology, package type, system type, location, or inverter loading ratio for the inputs.

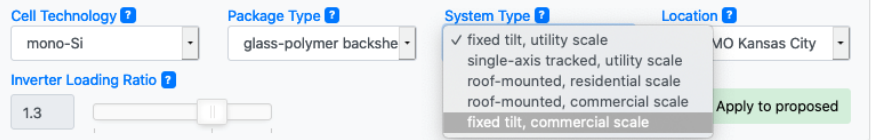

#### Presets for Inputs

Use the presets (below) to choose a different cell technology, package type, system type, location, or inverter loading ratio for the inputs.

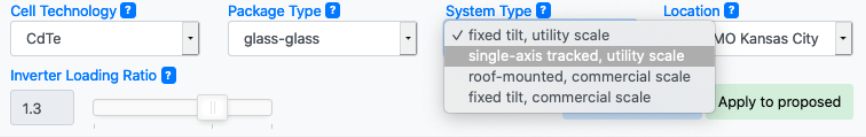

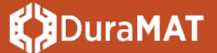

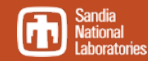

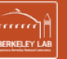

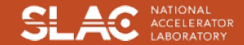

## Make-Preset-Tree.py

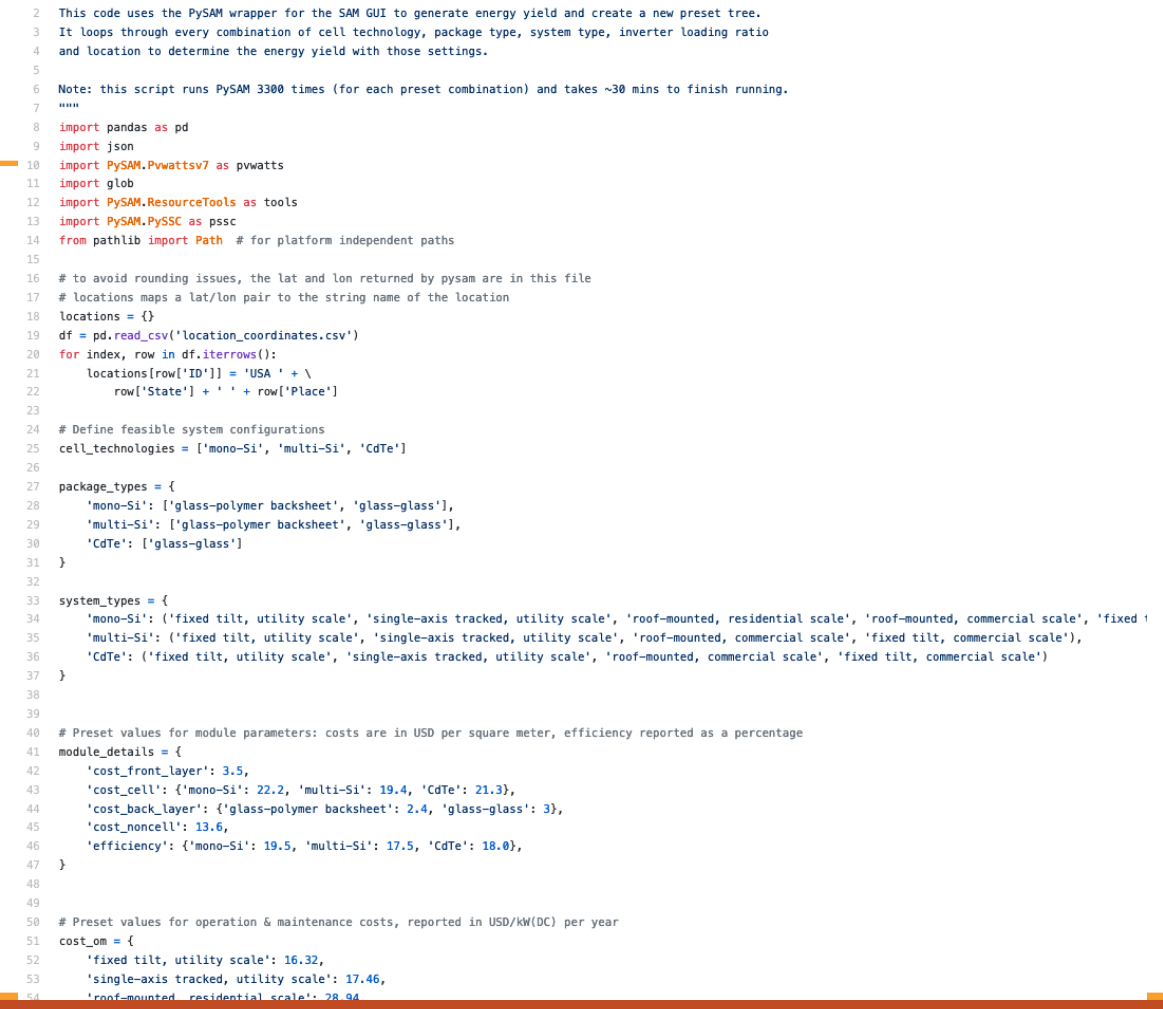

## **K**DuraMAT

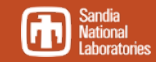

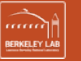

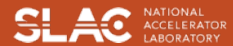

To keep energy non-negative, degradation rate and service life must satisfy the inequality:

$$
(n - 0.5) / Rd < 1
$$

Where:

n is service life Rd is degradation rate

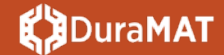

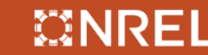

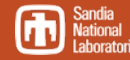

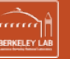

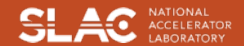

## O&M Costs

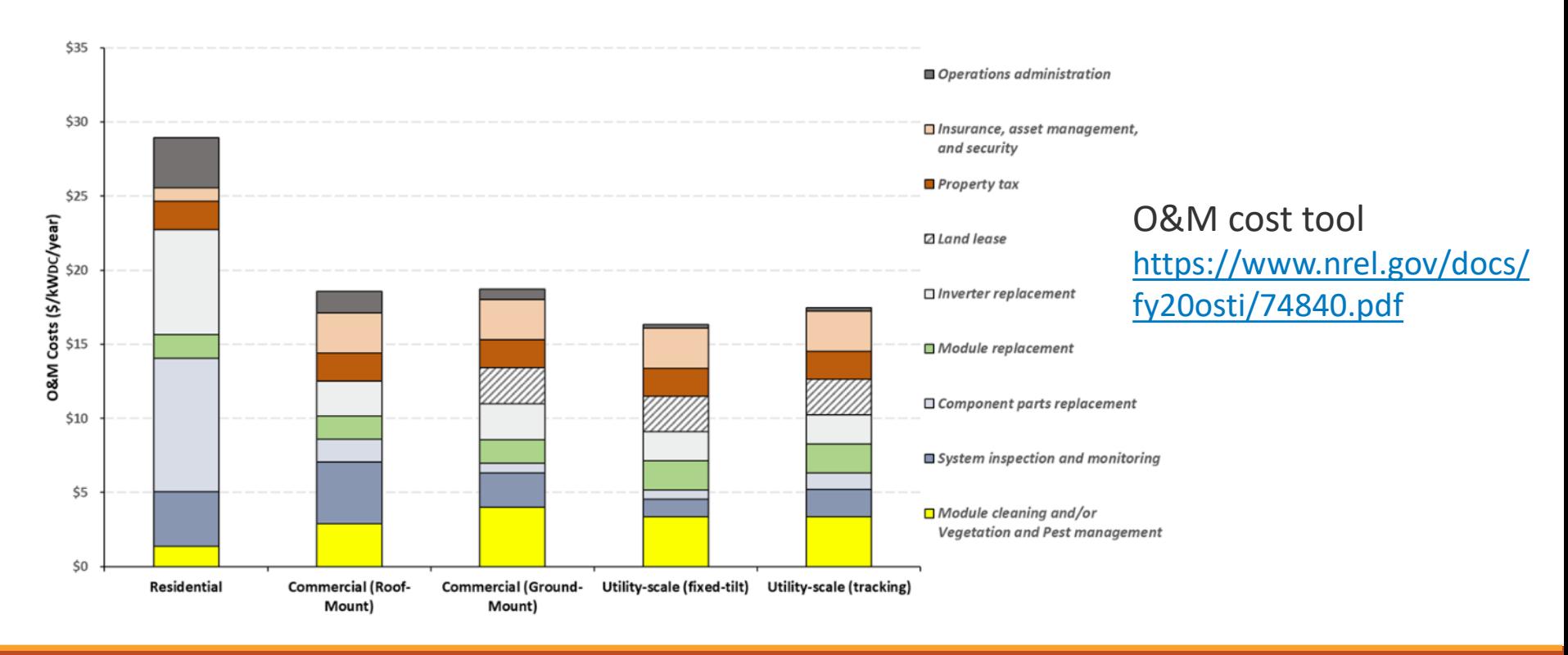

#### **【JDuraMAT**

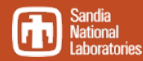

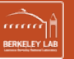

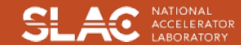

## Curve-fitting: BOS Cost as a Function of Efficiency

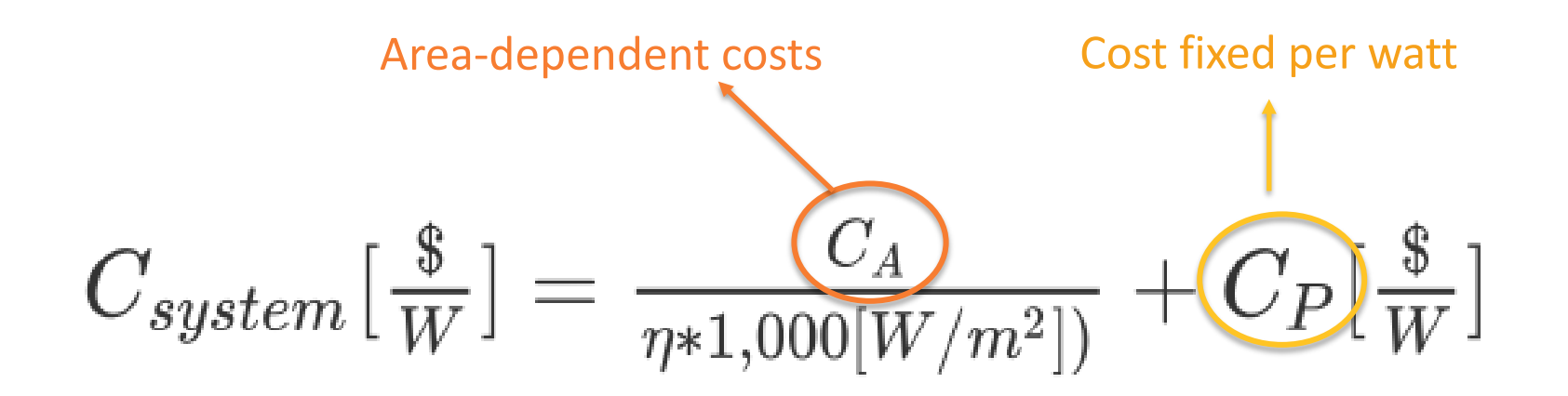

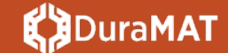

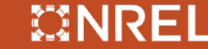

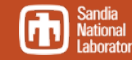

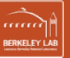

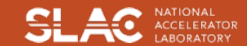